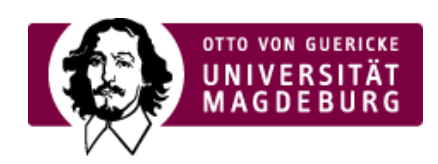

## CMS EGOTEC INFORMATIONSPORTAL

## **Medienliste**

Mit dem Seitentyp **Medialist** ist es möglich, den Inhalt von Ordnern des Multimedia-Mandanten [\(https://www.cms.ovgu.de/Egotec/Glossar/Mandanten.html\)](https://www.cms.ovgu.de/Egotec/Glossar/Mandanten.html) automatisch anzuzeigen, so dass Dateien direkt zum Download angeboten werden können.

Die Inhalte werden in der Form eines Dateimanagers angezeigt - es kann auch in Unterverzeichnisse navigiert werden.

Im Vergleich zum originalen Egotec-Seitentyp sind die **Einstellungen** erweitert und modifiziert worden.

- ► Es muss im Punkt URL ein Verzeichnis aus dem Multimedia-[Mandanten](https://www.cms.ovgu.de/Egotec/Glossar/Mandanten.html) mit den anzuzeigenden Dateien ausgewählt werden
- Verschiedene **Spalten** der Tabelle können **ausgeblendet** werden ‣
- Zusätzlich kann eine weitere Spalte mit den **Kurzinformationen** der Medien angezeigt werden. ‣
- ► Die **Überschrift** für diese Spalte ist festzulegen
- Desweiteren kann die intiale **Reihenfolge** der Anzeige festgelegt werden ‣
- Optional ist eine lokale **Suchfunktion** für den Ordner verfügbar ‣

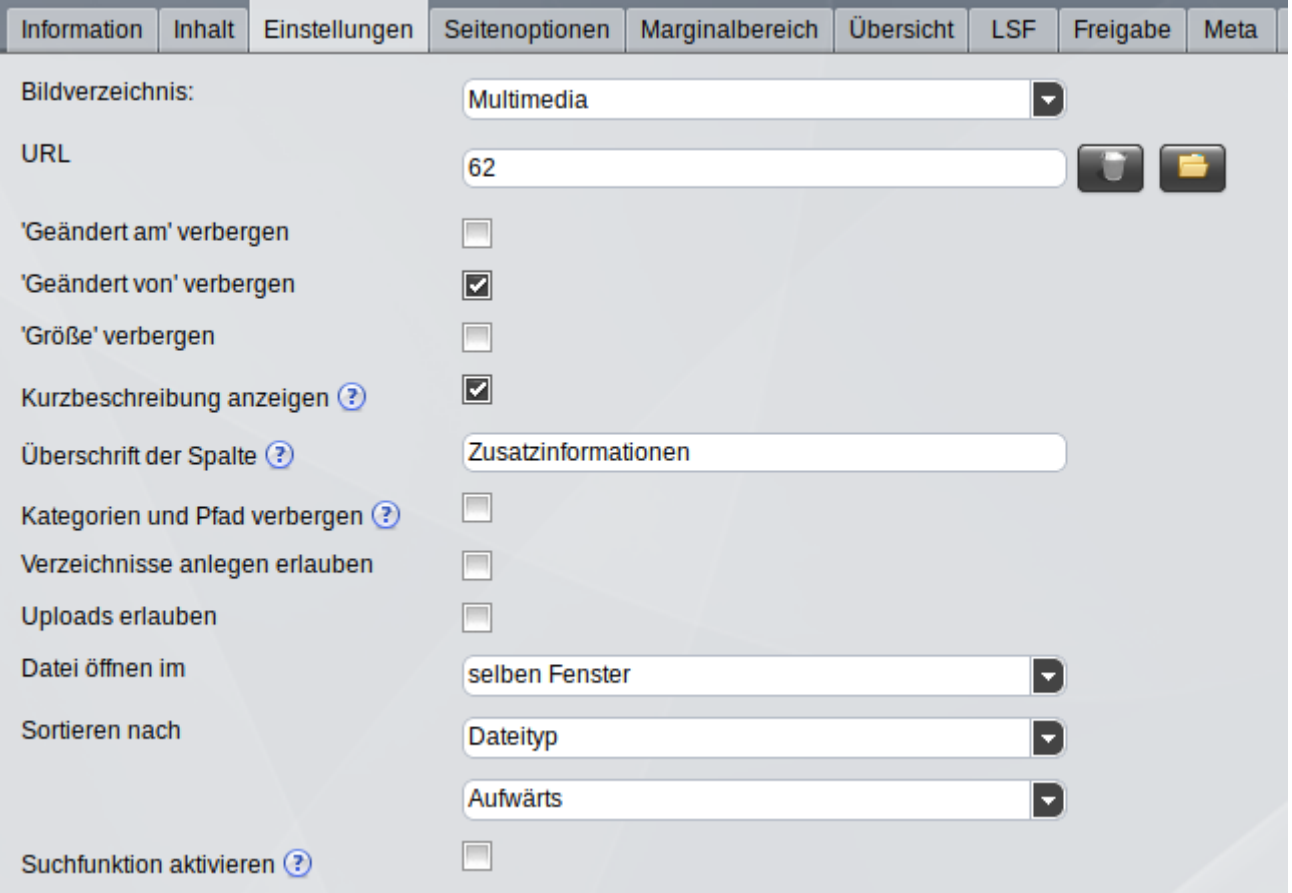

Bislang wurde zusätzlich ein modifizierter Seitentyp **Medialisten** bereitgestellt (Achtung: leicht variierender Name), welcher **NICHT** mehr genutzt werden sollte.

Vorhandene Seiten sind auf den Seitentyp Medialist umzustellen, da dieser hinsichtlich der (mobilen) Darstellung optimiert ist. Vorhandene Einstellungen bleiben erhalten und werden weiter genutzt.

Im Modul gibt es Zusatzoptionen für den Datei-Upload, die vor allem in abgesicherten Bereichen zur Anwendung kommen können. Diese Optionen sollten nur nach Rücksprache mit dem URZ und entsprechend freigeschalteter Verschlüsselung genutzt werden.

Im > Beispiel [\(https://www.cms.ovgu.de/Module/Basismodule/Medienliste/Beispiel.html\)](https://www.cms.ovgu.de/Module/Basismodule/Medienliste/Beispiel.html) auf der nachfolgenden Seite wird ein Verzeichnis mit ausgeblendeten Änderungsangaben sowie aktivierter Kurzinformation (Spalte Zusatzinformationen) dargestellt.

**[Basismodule](https://www.cms.ovgu.de/Module/Basismodule.html)** 

- [Standardseite](https://www.cms.ovgu.de/Module/Basismodule/Standardseite.html)
- [Weiterleitung](https://www.cms.ovgu.de/Module/Basismodule/Weiterleitung.html)
- **[Medienliste](https://www.cms.ovgu.de/Module/Basismodule/Medienliste.html)**